## **AUTOMATION GLOSSARY OF COMPUTER or CADD TERMS**

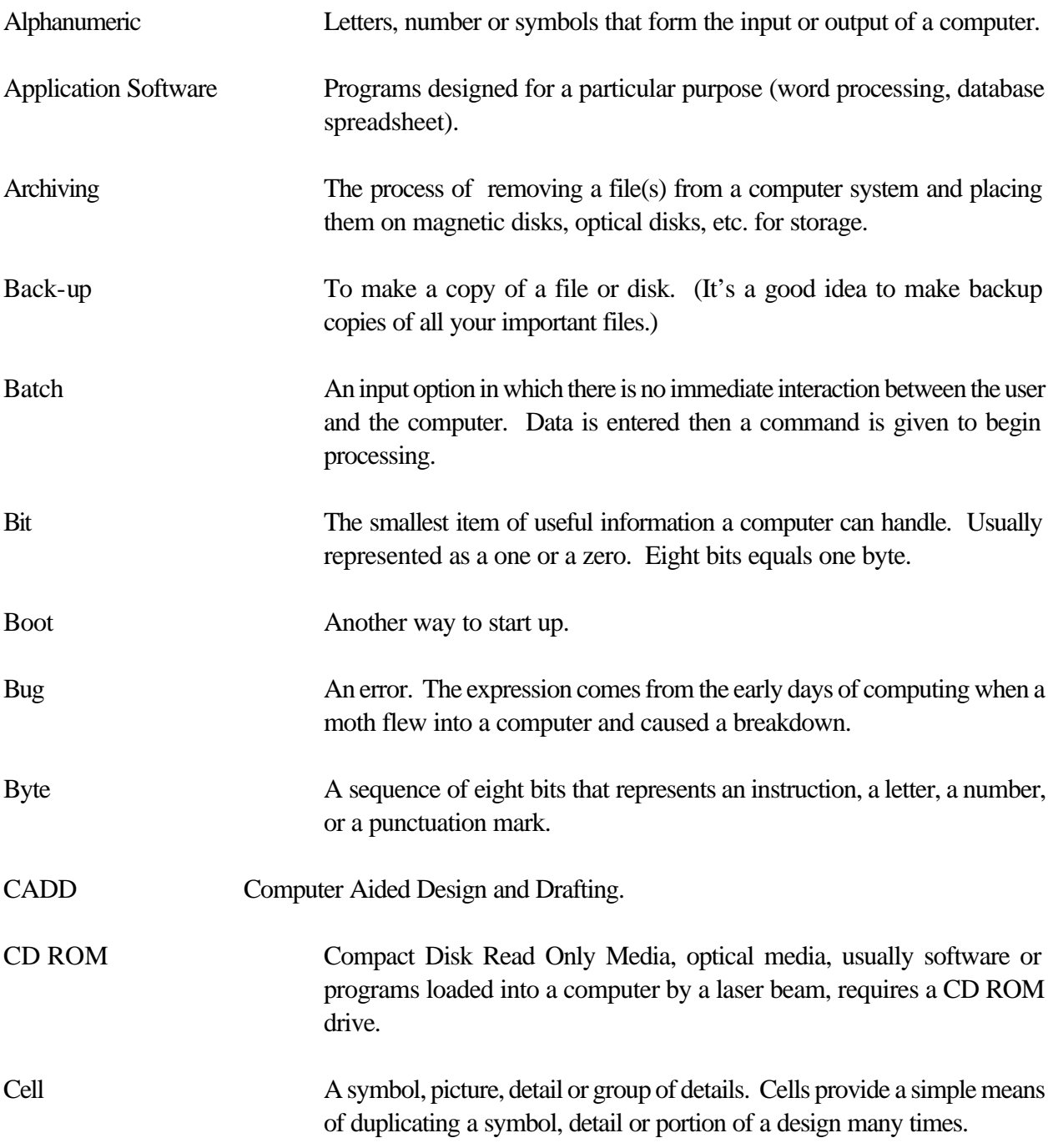

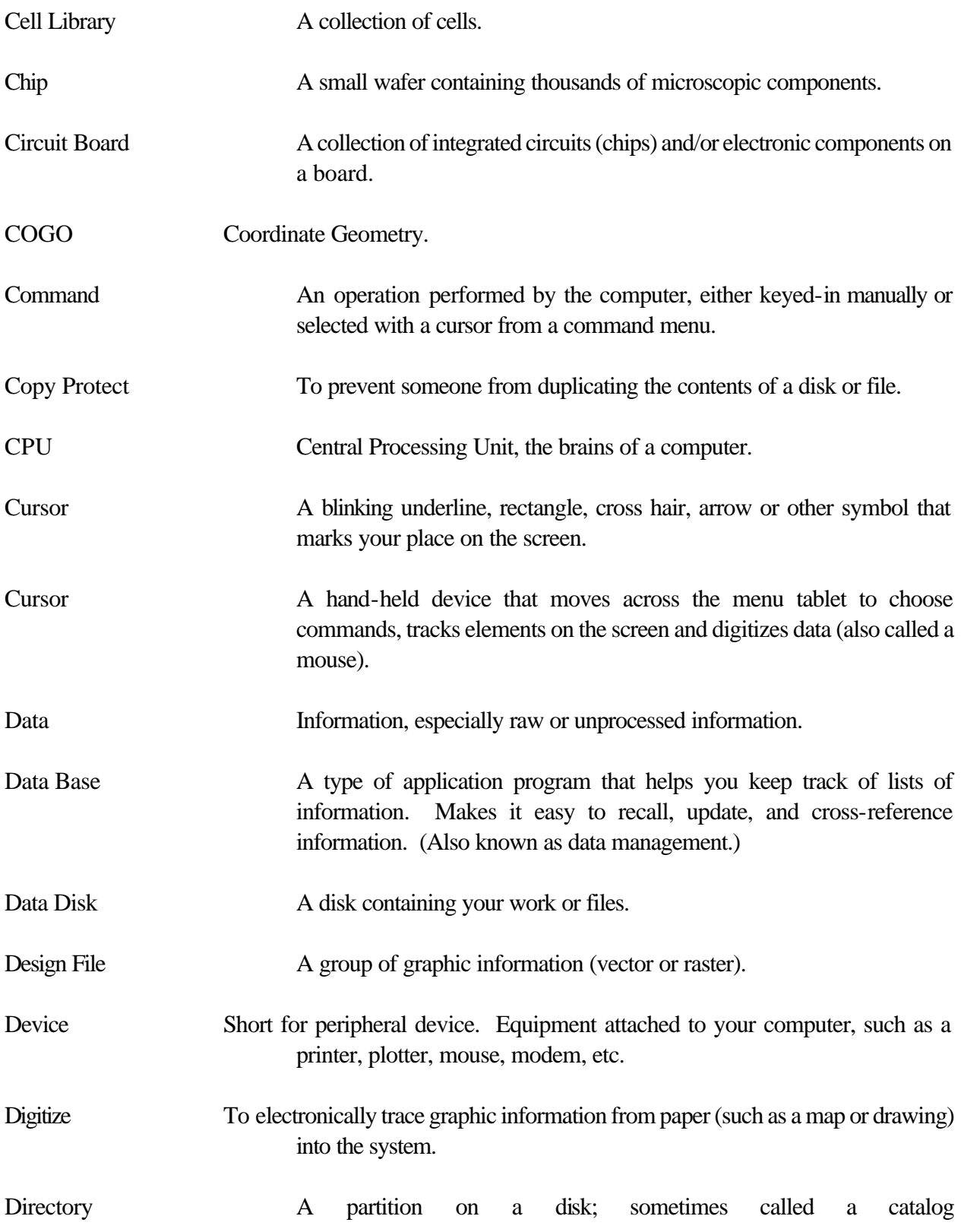

![](_page_2_Picture_106.jpeg)

![](_page_3_Picture_109.jpeg)

![](_page_4_Picture_110.jpeg)

![](_page_5_Picture_127.jpeg)

![](_page_6_Picture_105.jpeg)